$<<$  Protel  $99$  SE  $>$ 

 $<<$ Protel 99 SE

, tushu007.com

- 13 ISBN 9787111334866
- 10 ISBN 7111334868

出版时间:2011-5

页数:261

PDF

更多资源请访问:http://www.tushu007.com

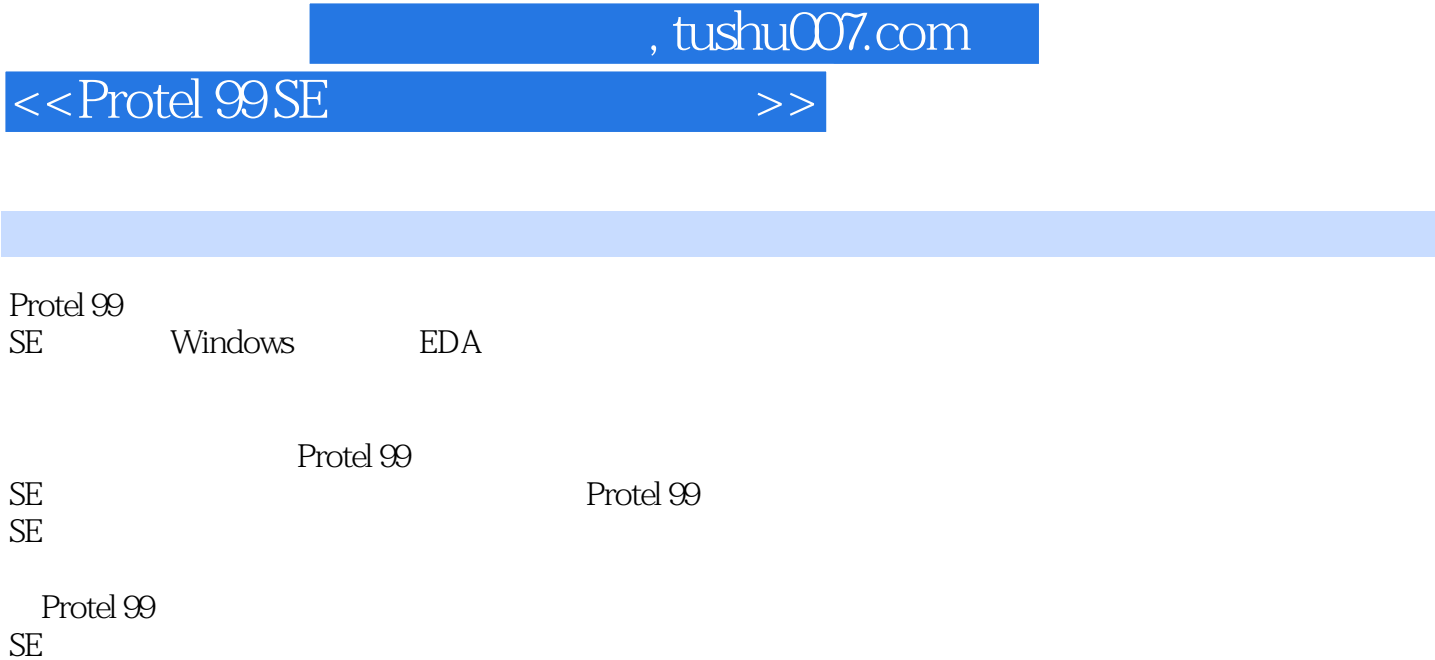

 $SE$ 

, tushu007.com

## $<<$  Protel  $99$  SE  $>>$

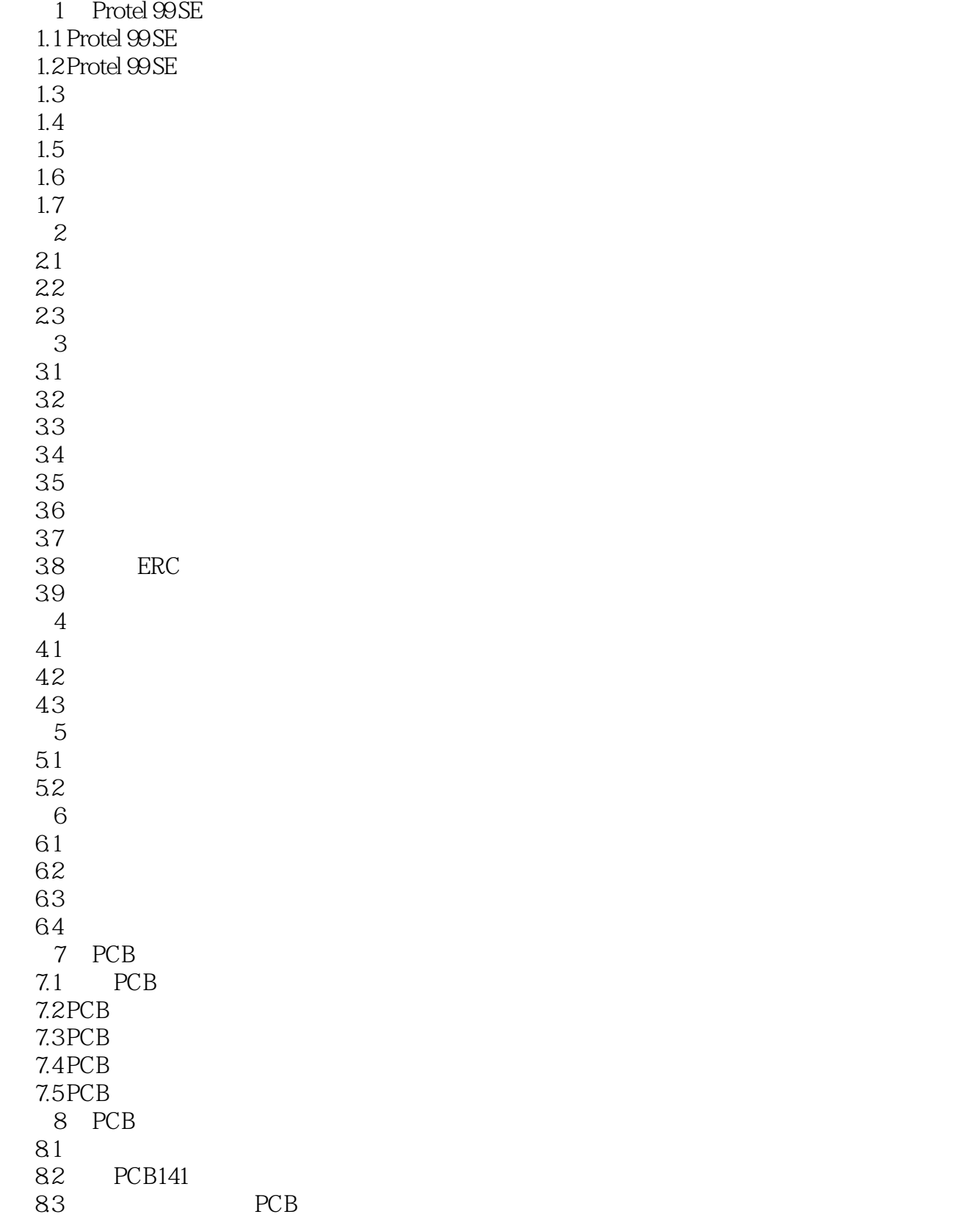

, tushu007.com

 $<<$  Protel  $99$  SE  $>>$ 

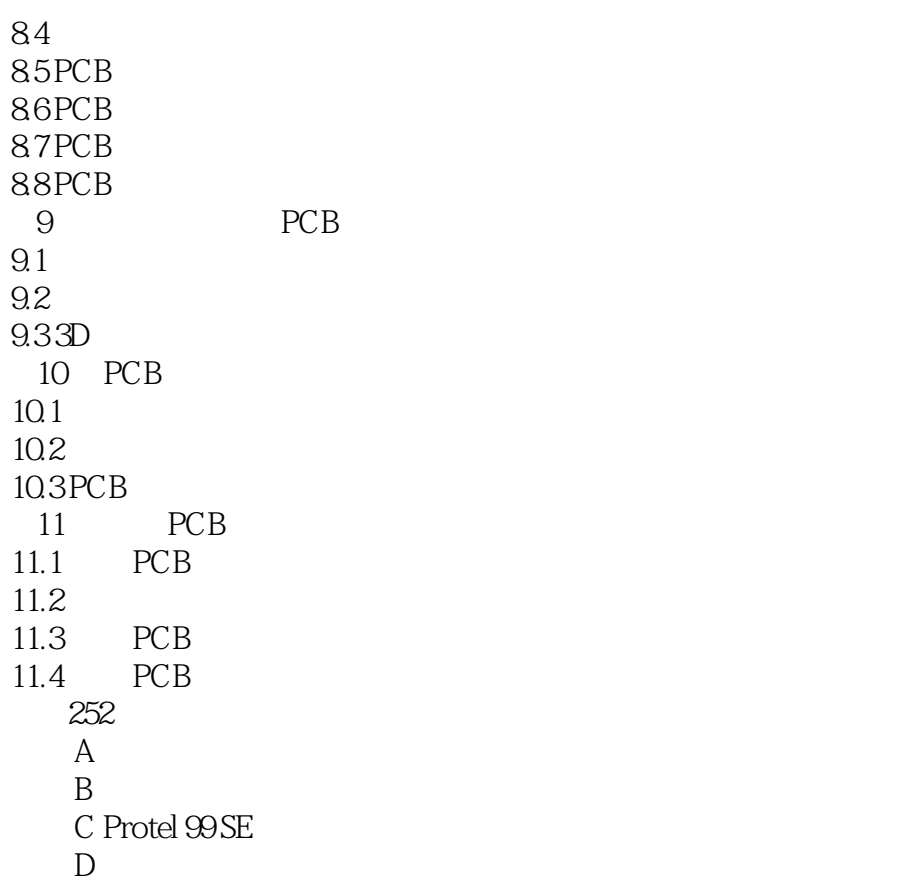

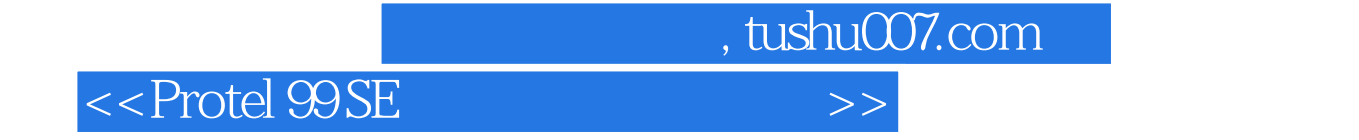

本站所提供下载的PDF图书仅提供预览和简介,请支持正版图书。

更多资源请访问:http://www.tushu007.com